# **Random process and simple sampling Monte Carlo simulation**

**Arjaree Thongon**

# **Random or Stochastic processes**

- The process THAT you cannot predict from and observation of a single event, how the next will come out
- Examples:
	- Coin: the only prediction about outcome -50% the coin will land on its tail
	- Dice: In large number of throws probability for each face appearing is 1/6

#### **Question:** What is the most probable number for <sup>3</sup> the sum of two dice?

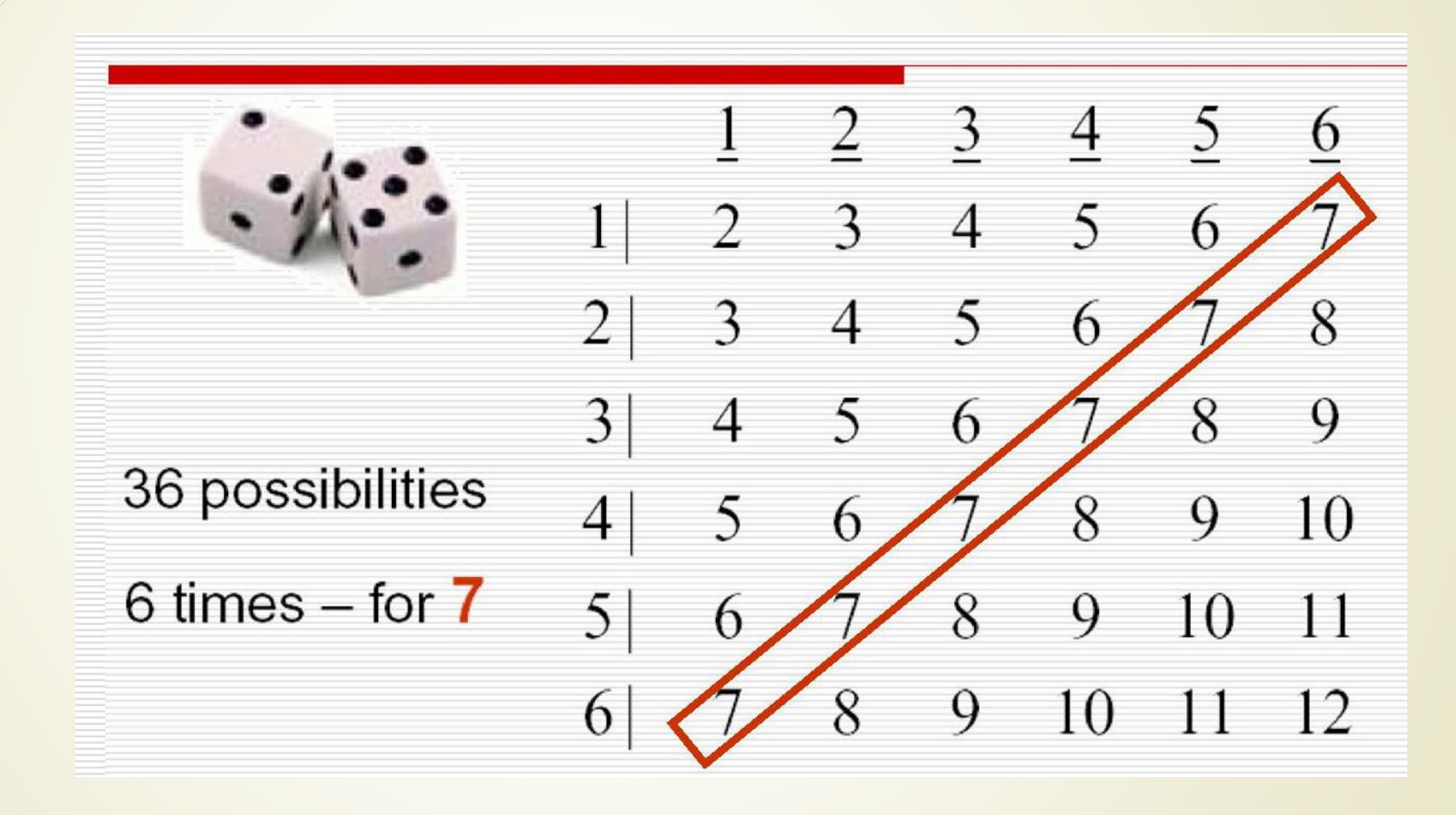

### **Here comes Monte Carlo simulation!**

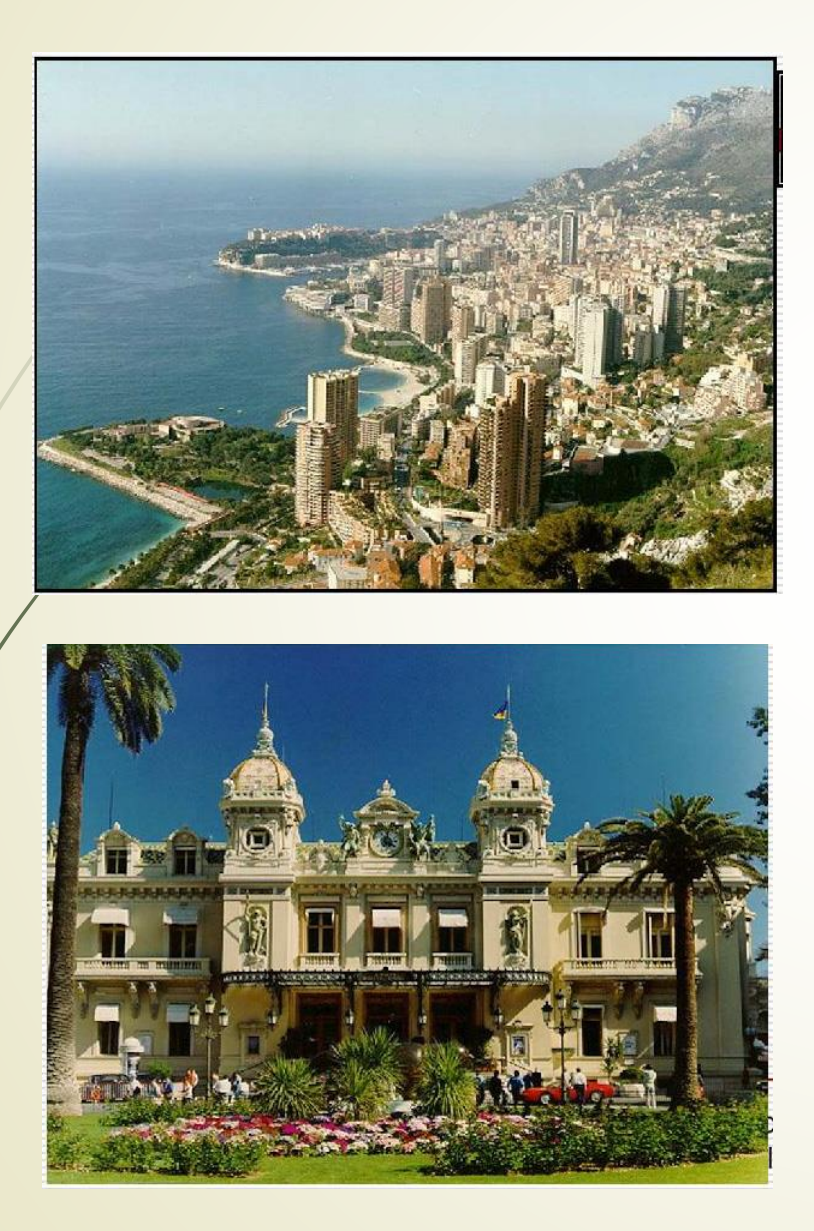

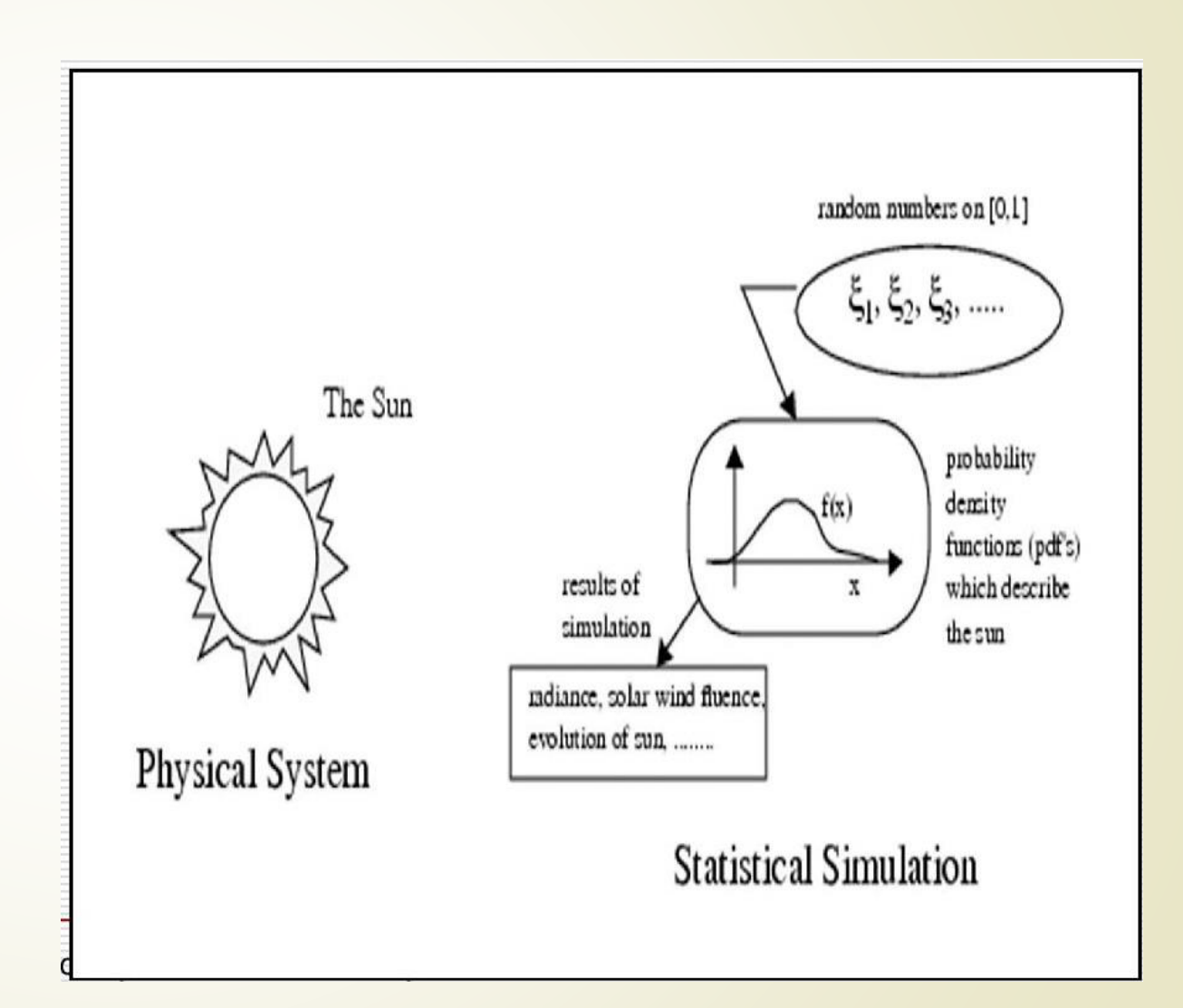

# **Applications for MC simulation**

- Stochastic processes
- Complex systems (science)
- Numerical integration
- Risk management
- **Financial planning**

…

# **How do we do that?**

- You let the computer to throw "the coin" and record the outcome
- You need a program that randomly generates a variable
- … with relevant probability distribution

# **Random Number Generators (RNG)**

- There are no true random number geneators but pseudo RNG!!!
- **Reason: computers have only a limited number of bits to** represent a number
- It means: the sequence of random numbers will repeat itself (period of the generator)

# **Good Random Number Generators**

- Equal probability for any number inside interval  $[a,b]$
- Yet independent of the previous number
- **Long** period
- **Produce the same sequence if started with same initial**
- **Conditions**
- **Fast**

# **Linear Congruent Method for RNG**

Generates a random sequence of numbers  $\{x_1, x_2, \ldots, x_k\}$  of length M over the interval [0,*M*-1]

 $X_i = (ax_{i-1} + c) \text{ mod } M$ 

 $=$  mod ( $ax_{i-1} + c$ , *M*)

 $\blacksquare$  The starting value  $X_0$  is called "seed"

• Coefficients a and c should be chosen very carefully

NOTE:  $mod(b,d) = b - int(b/d)*d$ 

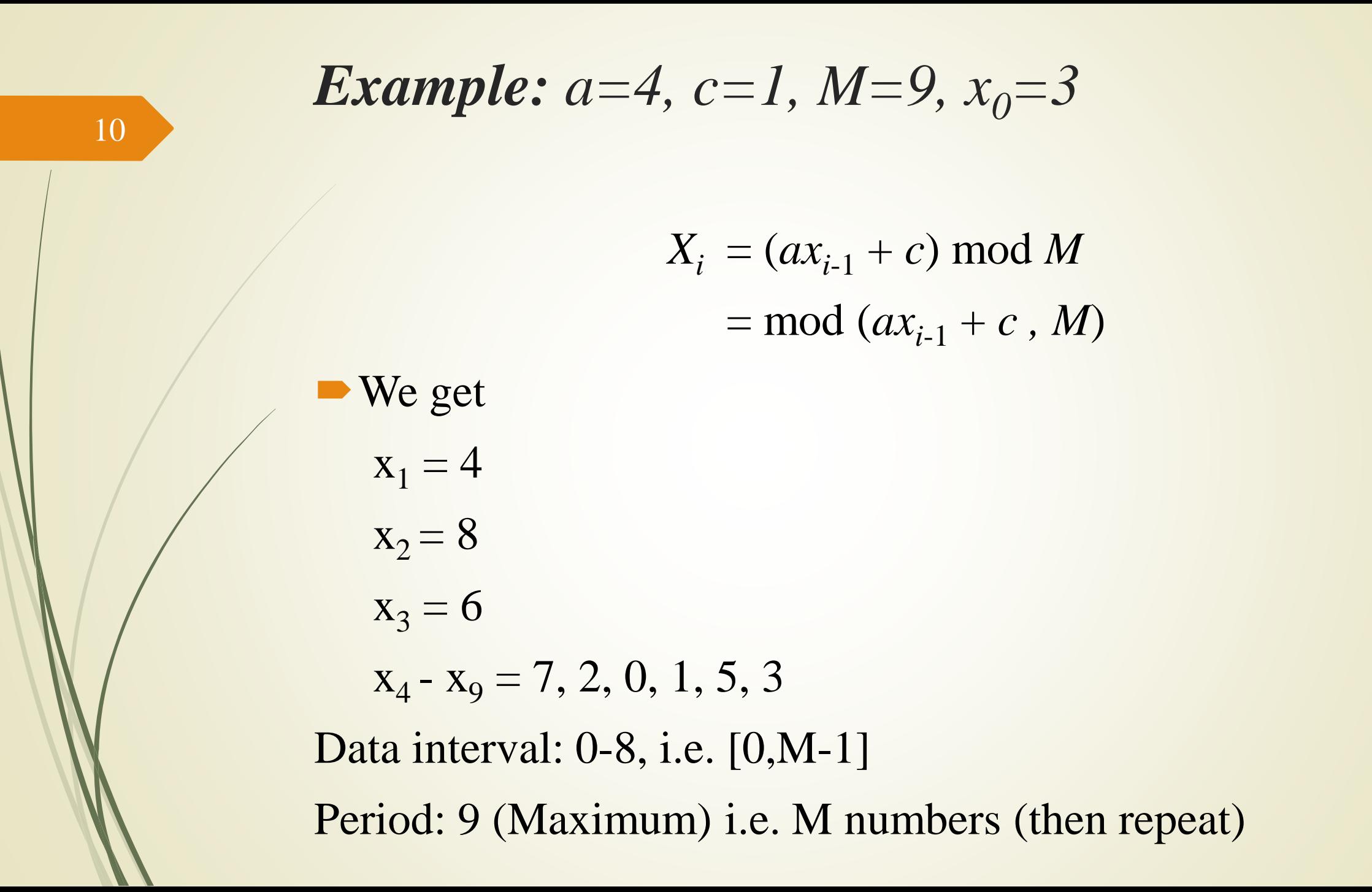

### **Random Numbers on interval [A,B]**

Scale results from  $x_i$  on [0,*M*-1] to  $y_i$  on [0,1]

 $y_i = x_i / (M-1)$ 

 $\blacktriangleright$  Scale results from  $x_i$  on [0,1] to  $y_i$  on [*A*,*B*]

$$
y_i = A + (B - A) x_i
$$

# **Magic numbers for Linear Congruent Method**

 $\blacksquare$  M (length of the sequence) is quite large Generally, the last number before overflow (for 32 bit machines  $M = 2^{31} - 1 \approx 2*10^9$ ) Good "magic" number for linear congruent method:  $x_i$  = mod ( $ax_{i-1}$  + *c*, *M*)

$$
a = 16807
$$
,  $c = 0$ ,  $M = 2^{31} - 1 = 2147483647$ 

### **How can we be check the RNG?**

Plots:

- $\bullet$  2D figure, where  $x_i$  and  $y_i$ are from two random sequences (check correlation between 2 sequences)
- $\blacksquare$  3D figure  $(x_i, y_i, z_i)$
- **2D figure for correlation**  $(x_i, x_{i+1})$

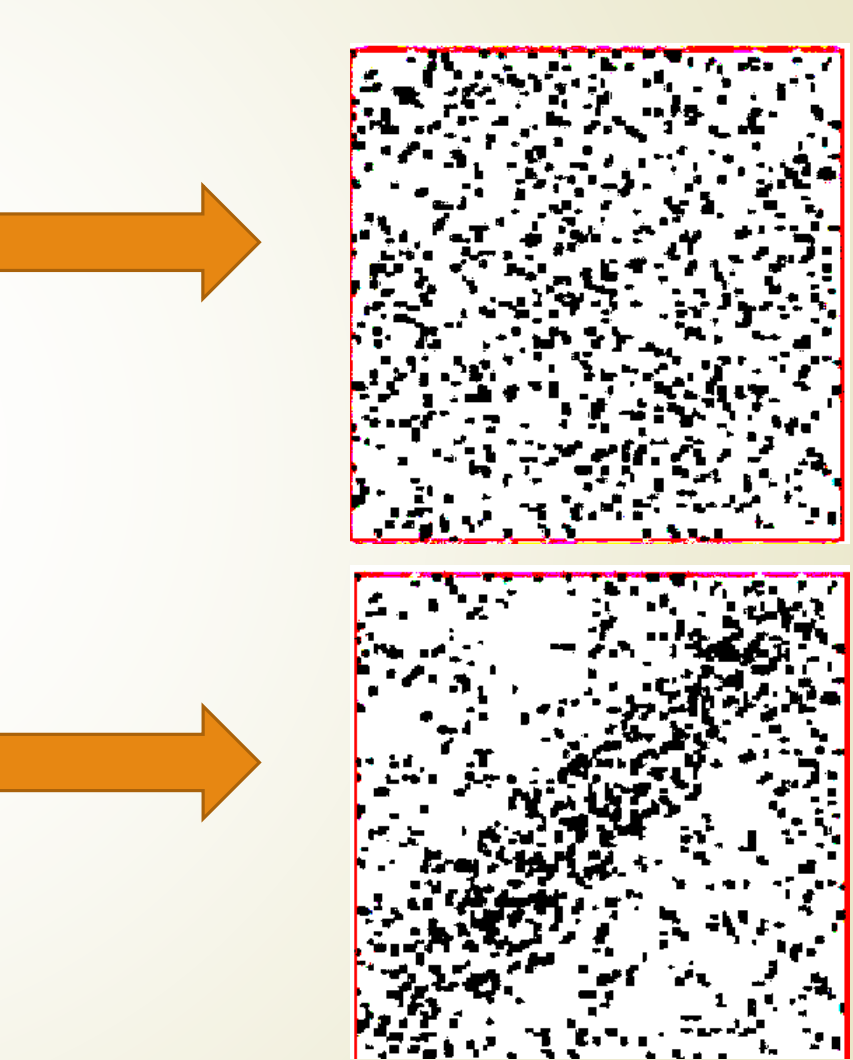

# **How can we check the RNG?**

#### **Uniformity**

14

- Equal fractions of random numbers should fall into equal "area" in space.
- Uncorrelated sequence
	- Any subsequence of random numbers should not be correlated with any other subsequence of random numbers.

#### Long period

• The repetition should occur only after the generation of a very large set of random numbers.

#### **Efficiency**

• Can be implemented in a high level language and consume less than 1% of overall CPU time in any applications.

### **How can we check the RNG?: Example-Randu**

■ Plot the histogram of the random number with the interval [0,1] using the formula

 $x_{n+1} = x_n/m$ 

from RANDU

 $\blacksquare$  To check if it is uniform

**Look ok!**

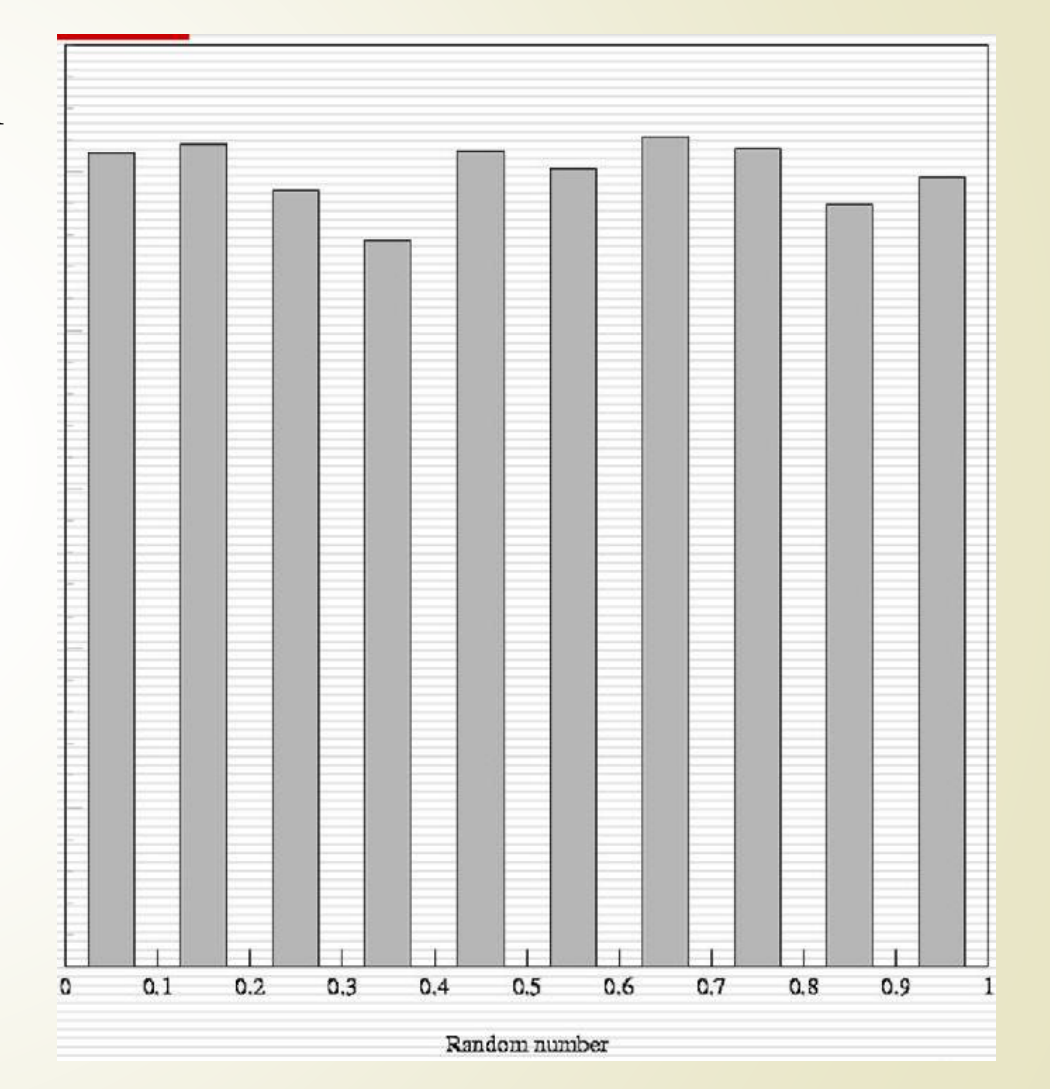

# **How can we check the RNG?: Example-Randu**

lack the correlation Plot the coordinate  $(x_{n+1}, x_n)$  to form 2D distribution area

#### **Still lool ok!**

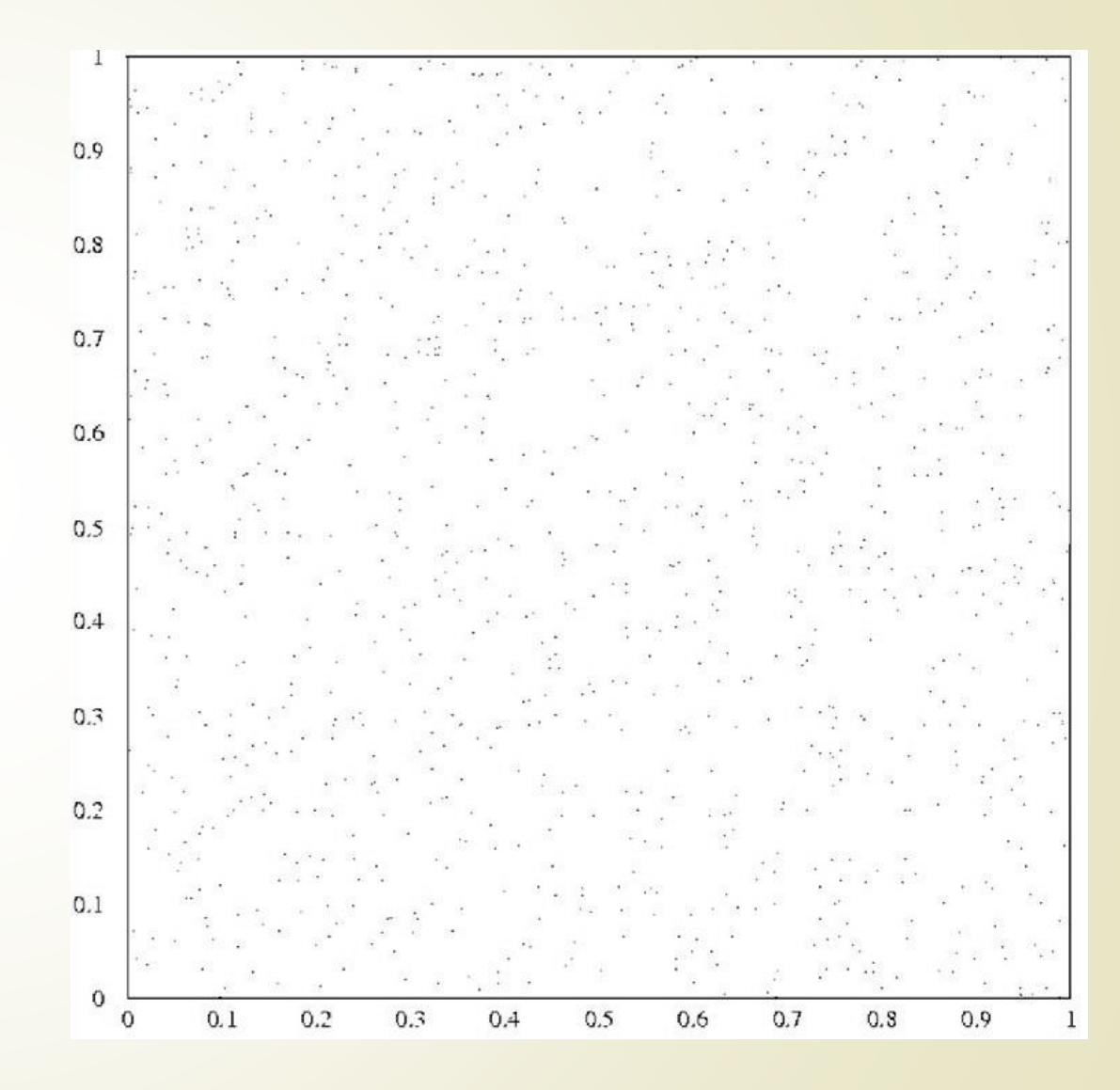

#### **How can we check the RNG?: Example-Randu**

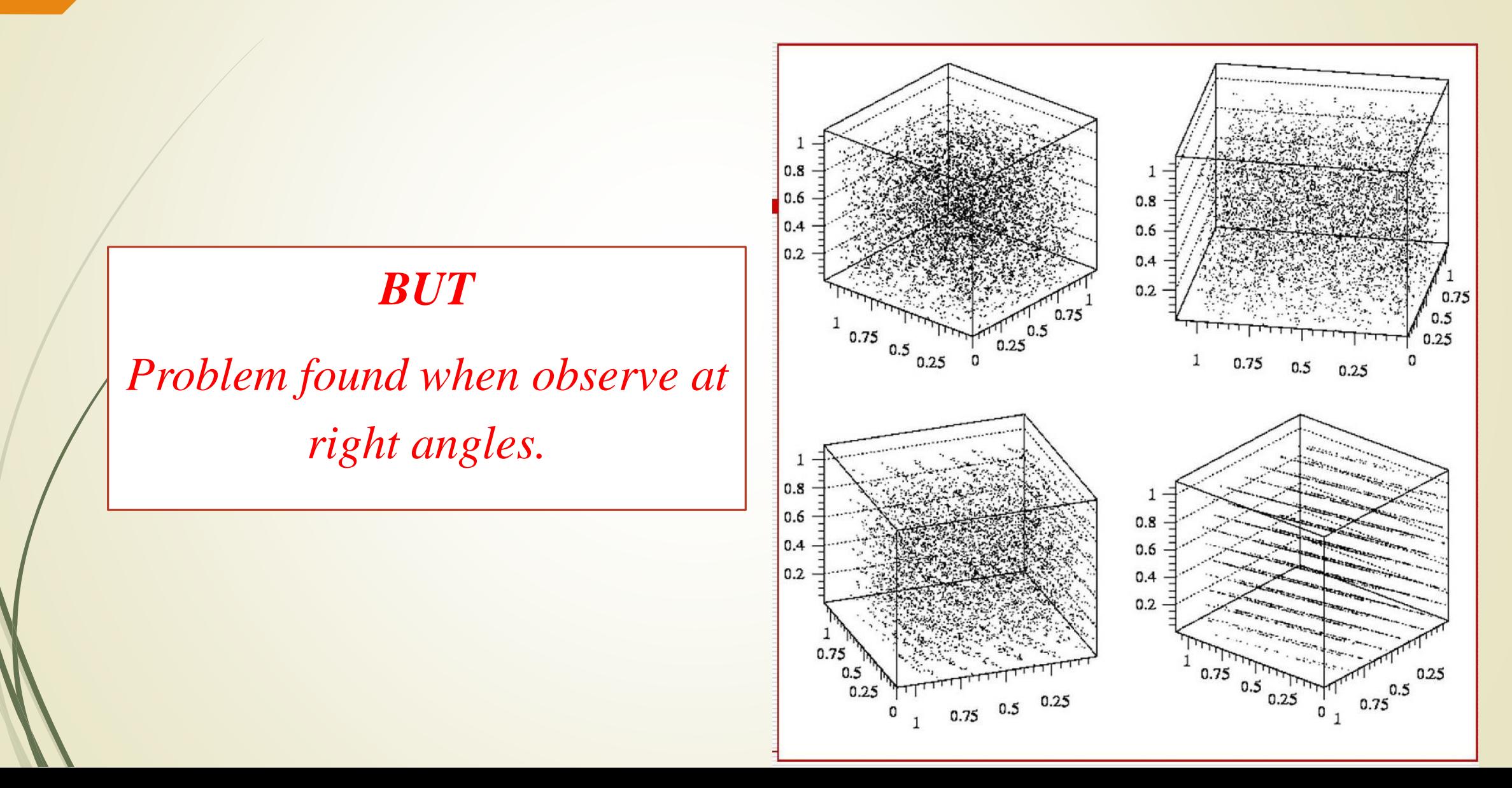

#### **Linear Congruent Generator (LCG) Example**

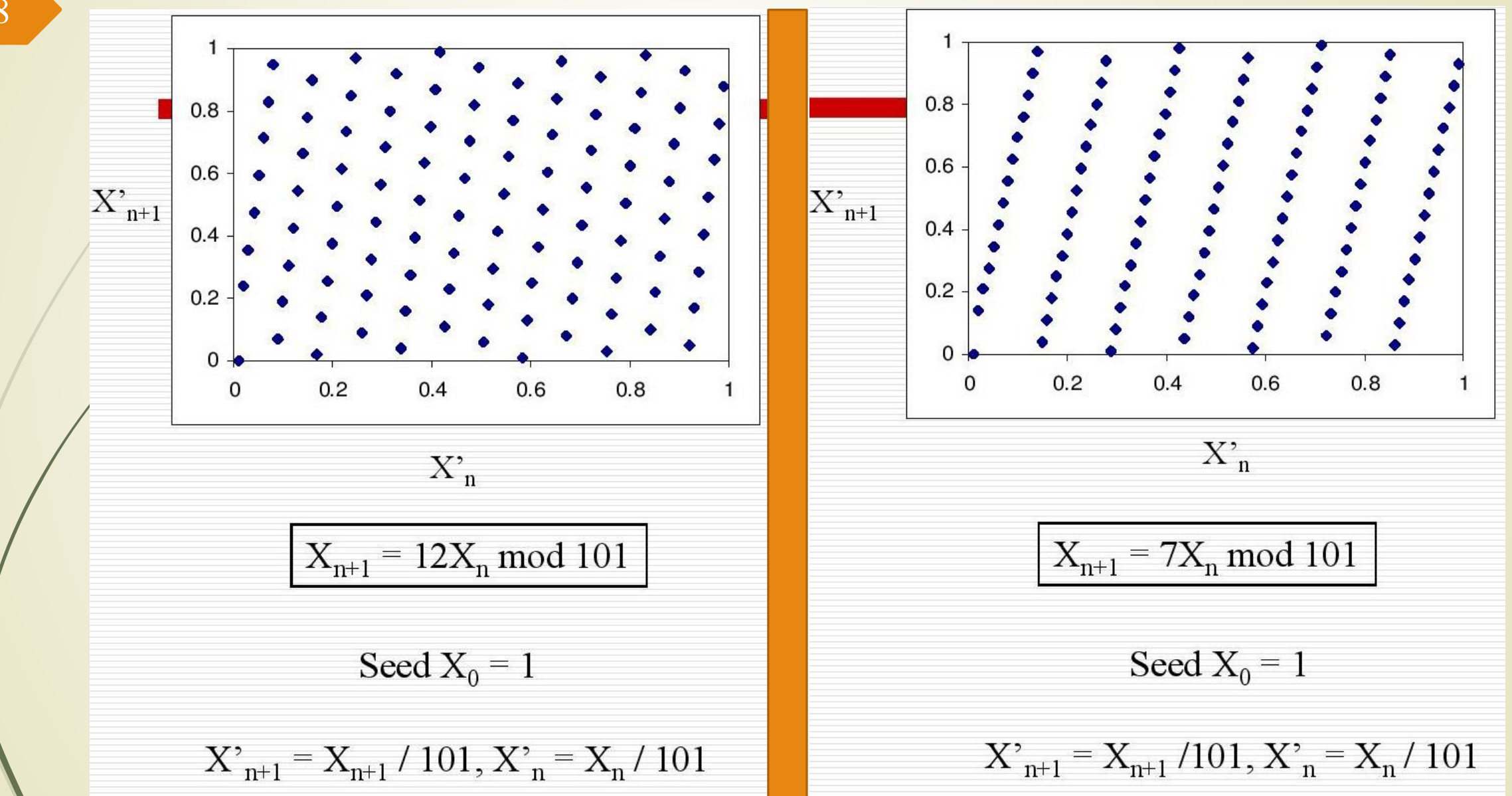

#### **Linear Congruent Generator (LCG) Example**

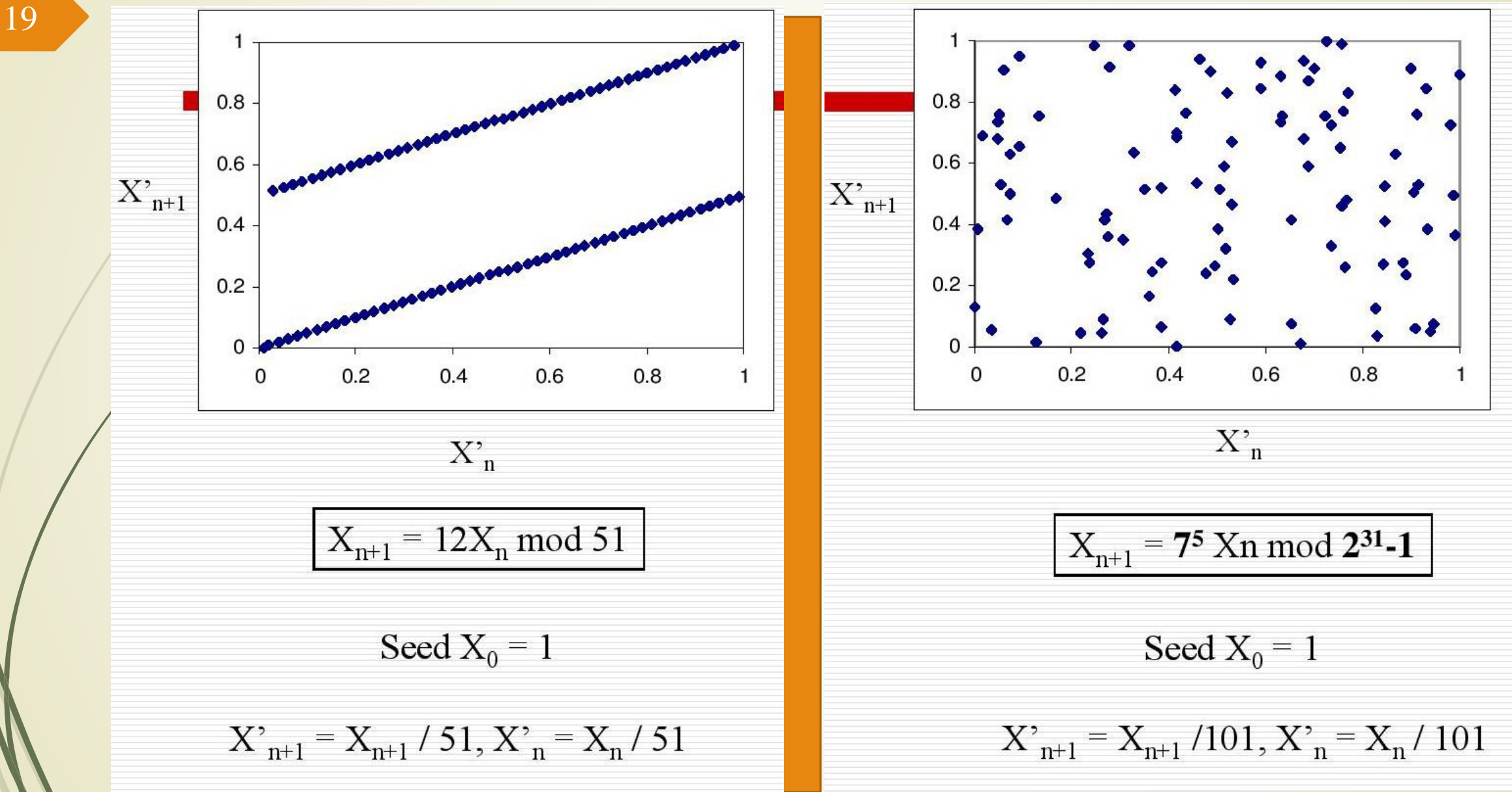

### **Long period random number generator**

$$
X_i = (ax_{i-1} + c) \bmod m
$$

 $\blacksquare$  The linear congruential sequence define by *a*, *m*, *c* and  $x_0$ has period m if only if

*• c* is relatively prime to *m* 

 $\blacktriangleright b = a - 1$  is a multiple of *p*,

for every prime *p* dividing by *m*

 $\rightarrow b$  is a multiple of 4, if m is a multiple of 4

# **Some commonly used parameters for LCG**

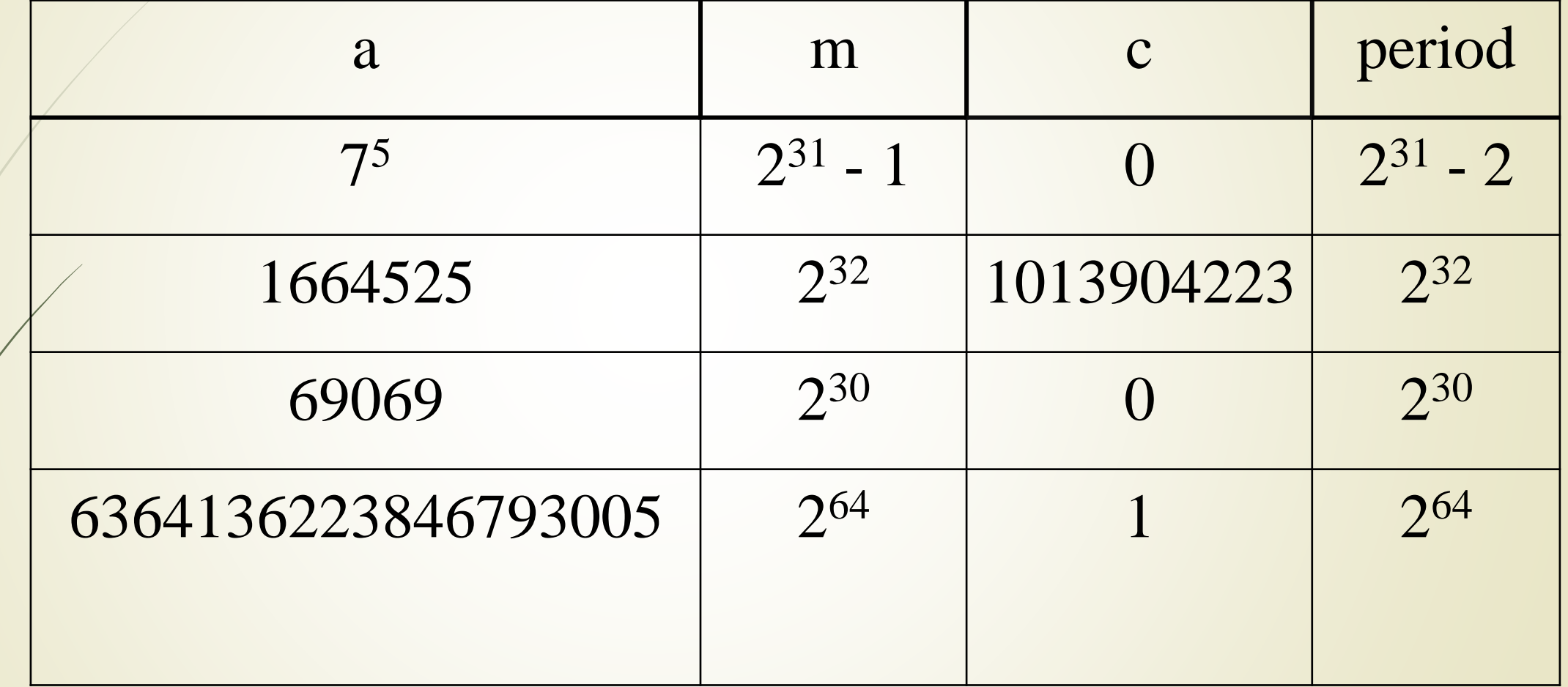

#### • Funny way to choose

- **Randomly taking from telephone directory.**
- Exposing a Geiger counter to radioactive source for a minute (SHIELD YOUSELF) and use the resulting count.
- **Asking a friend.**
- Asking an enemy.
- Taking from lotto or horse racing.

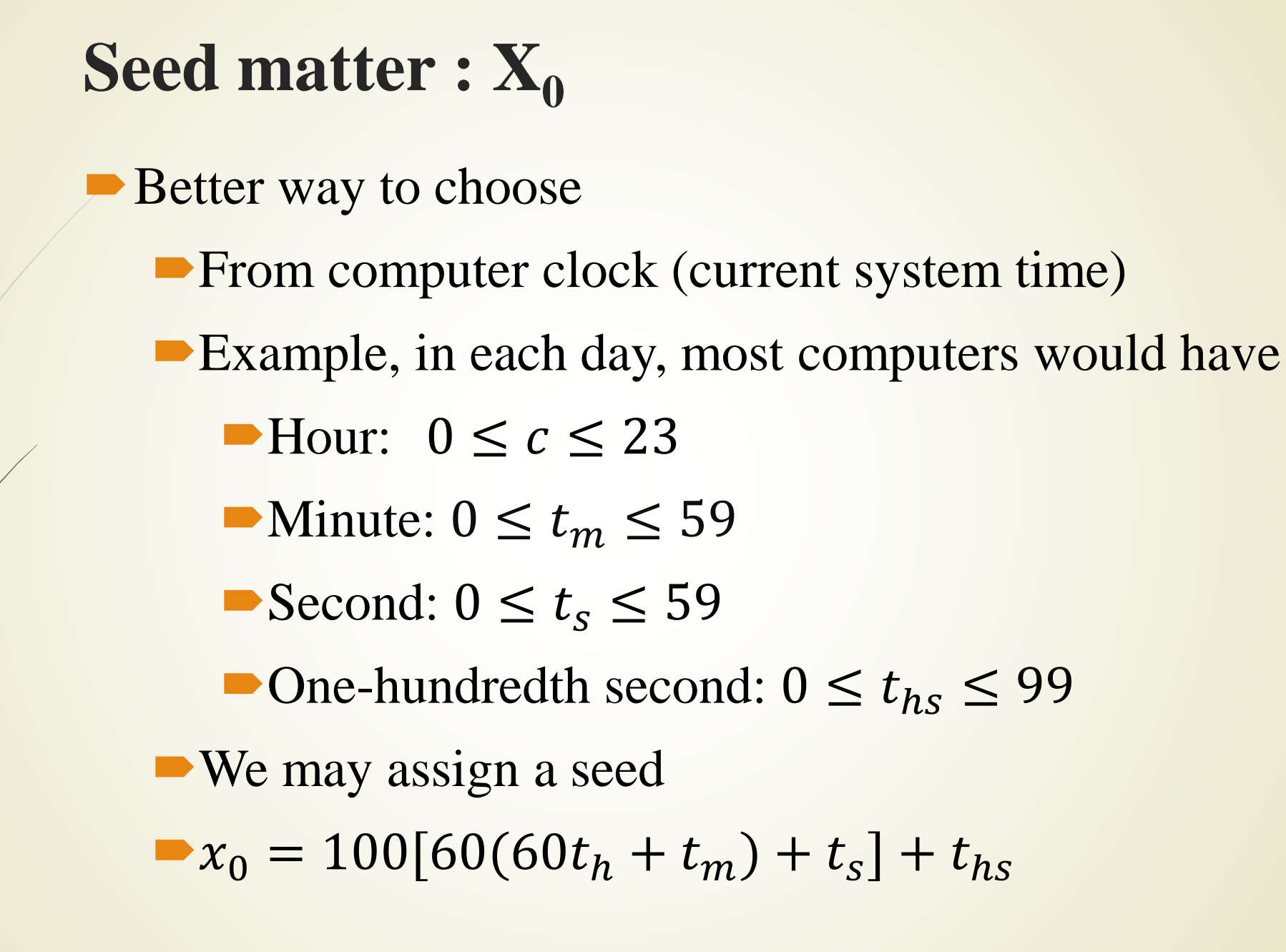

# **Example: choosing X<sub>0</sub>**

Structure of time in Turbo C

struct time{ unsigned char ti\_min; /\*minutes\*/ unsigned char ti\_hour; /\*hours\*/ unsigned char ti\_hund; /\*hundredths of seconds\*/ unsigned char ti\_sec; /\* seconds \*/

};

# **Example: choosing X<sub>0</sub>**

Calling time function #include <stdio.h>  $\#$ include <dos.h> int main (void) {

struct time t;

gettime(&t);

printf("The current time is: %2d:%02d:%02d.%02d\n", t.ti\_hour, t.ti\_min, t.ti\_sec, t.ti\_hund);

return0;

}